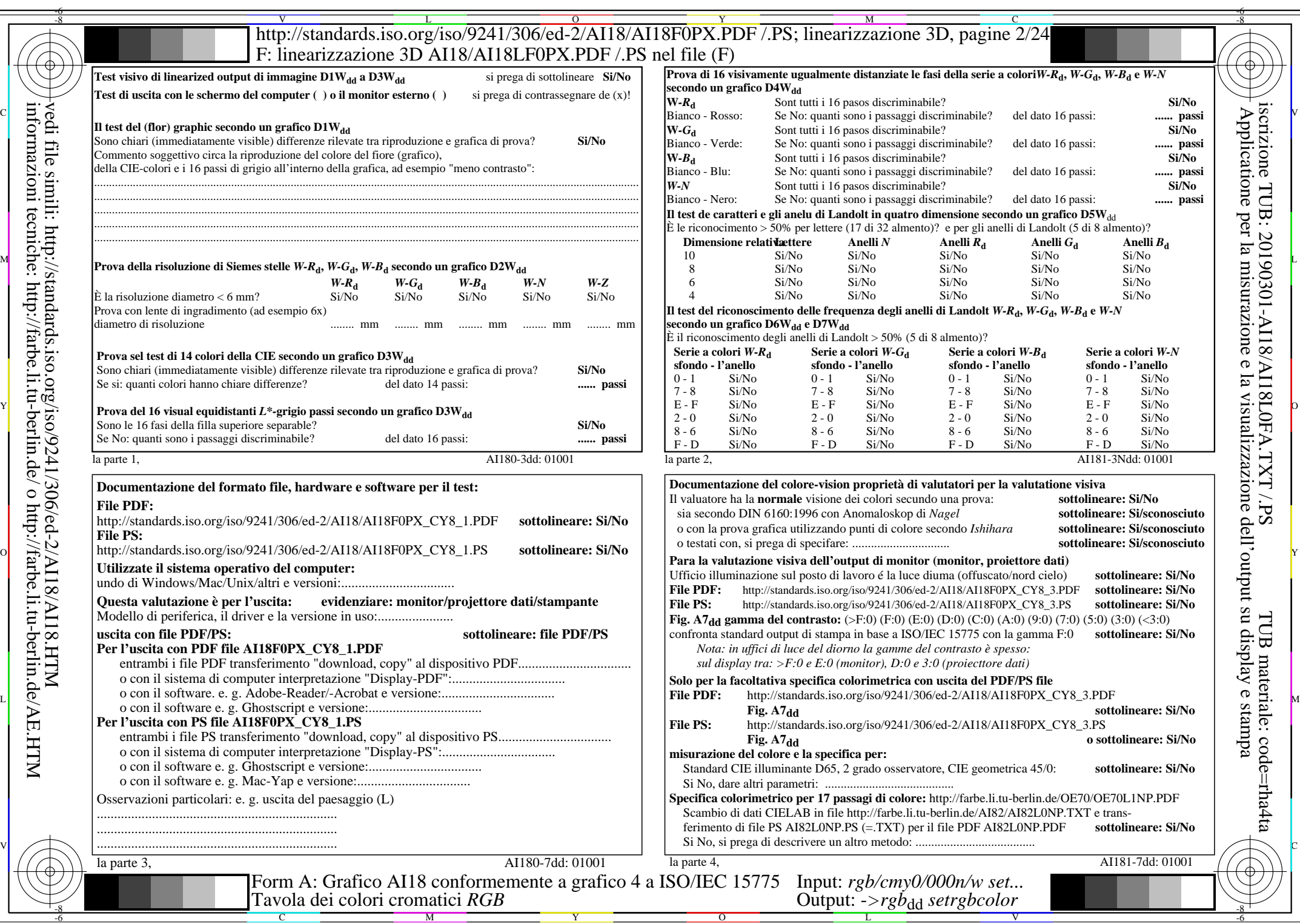

 $C_{Y8}$  (288:1): *g*p=1,000; *g*N=1,000 http://standards.iso.org/iso/9241/306/ed-2/AI18/AI18F0PX\_CY8\_2.PDF /.PS